# <span id="page-0-0"></span>**Fetching attribute schemas via the API**

Several of the API objects (namely accounts and organisations) contain 'attributes' fields. These fields are designed to contain an extendable list of attributes relating to the object.

In order for an API client to obtain a list of the acceptable values for these attributes (for instance to render an input form in a UI), it is possible to query the API for a 'schema' object. This object defines acceptable attributes for a given object and additional metadata such as whether such attributes are required (when creating new accounts or organisations).

It is possible to add additional attributes to the schema for your domain. To do this, go to the administration dashboard [\(https://admin.openthens.net\)](https://admin.openthens.net). You need to login as the main administrator for your domain (not a sub-organisation) and go to **Preferences > Schema editor**. See: [Schema editor](https://docs.openathens.net/display/MD/Schema+editor)

# Reading an attribute schema

#### **Prerequisites**

To query an attribute schema, a client application must

- authenticate to the API as described in [Authenticating to the API](https://docs.openathens.net/display/MD/Authenticating+to+the+API).
- obtain a link to the desired schema object from the entry point resource.

#### **Procedure**

Schemas for 'organisation' objects may be queried by performing a GET to:

<https://admin.openathens.net/api/v1/example.org/schema/organisation>

Schemas for 'account' objects may be queried by performing a GET to:

<https://admin.openathens.net/api/v1/example.org/schema/account/><type>

Where type should be replaced with one of 'personal', 'administrator' or 'access', depending on the desired account type for which the schema applies.

This returns an application/vnd.eduserv.iam.admin.attributeSchema-v1+json object. This contains a list of 'attribute definitions'.

#### **Example**

```
Request:
GET /api/v1/example.org/schema/account/personal HTTP/1.1
Authorization: OAApiKey <api-key>
Response (success):
HTTP/1.1 200 OK
Content-Type: application/vnd.eduserv.iam.admin.attributeSchema-v1+json
{
   "id" : "7",
   "definitions" : [ {
    "name" : "username",
    "type" : "string",
    "displayName" : "Username",
    "multiValued" : false,
    "required" : false,
     "options" : { },
     "order" : 1,
     "editable" : false
   }, {
     "name" : "title",
    "type" : "string",
 "displayName" : "Title",
 "multiValued" : false,
     "required" : false,
    "options" : { },
    "order" : 2,
    "editable" : true
   }, {
... detail omitted
   } ],
  "links" :: [ "href" : "/api/v1/example.org/schema/account/personal",
    "rel" : "self",
    "type" : "application/vnd.eduserv.iam.admin.attributeSchema-v1+json",
     "method" : "get"
   } ]
}
```
## **application/vnd.eduserv.iam.admin.attributeSchema-v1+json object**

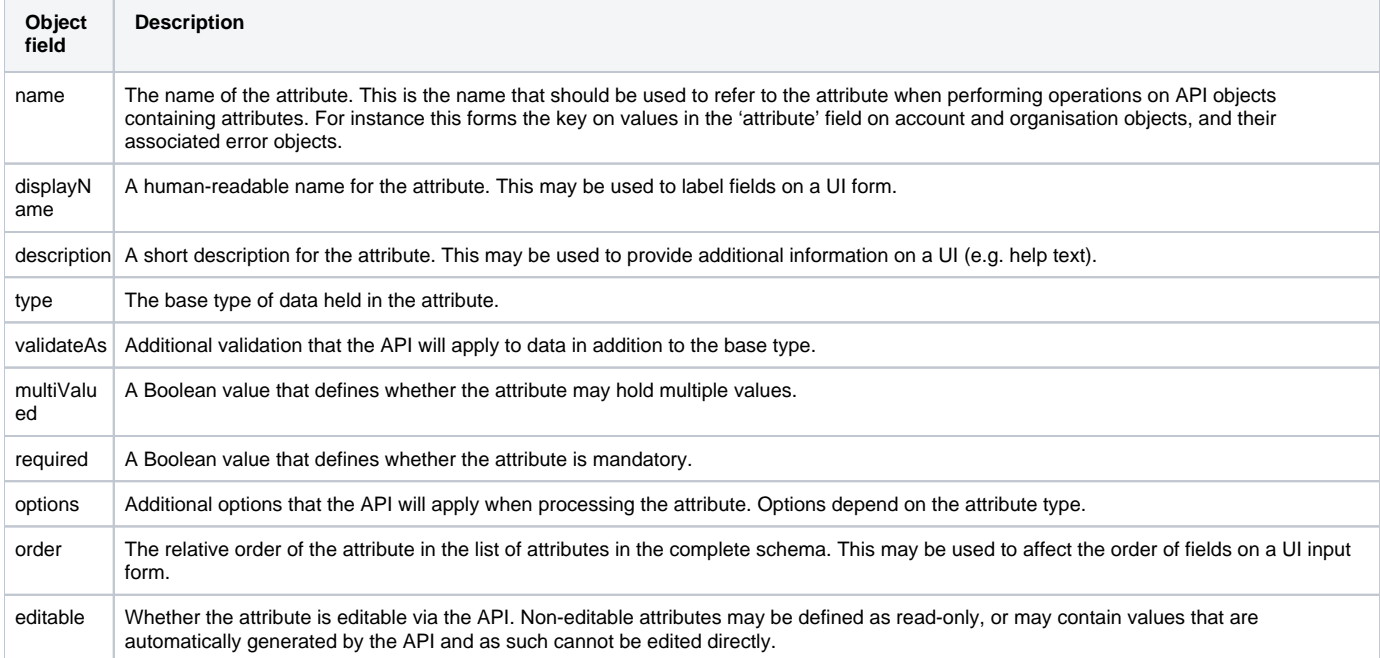

### **Standard attributes**

Within the OpenAthens system, attributes are definable per domain. All domains will have a standard set of attributes though, listed below. Attributes are not exclusively limited to those appearing in this list – querying the schema for a particular domain may therefore return attributes not shown below. All attributes listed below are optional, unless otherwise stated.

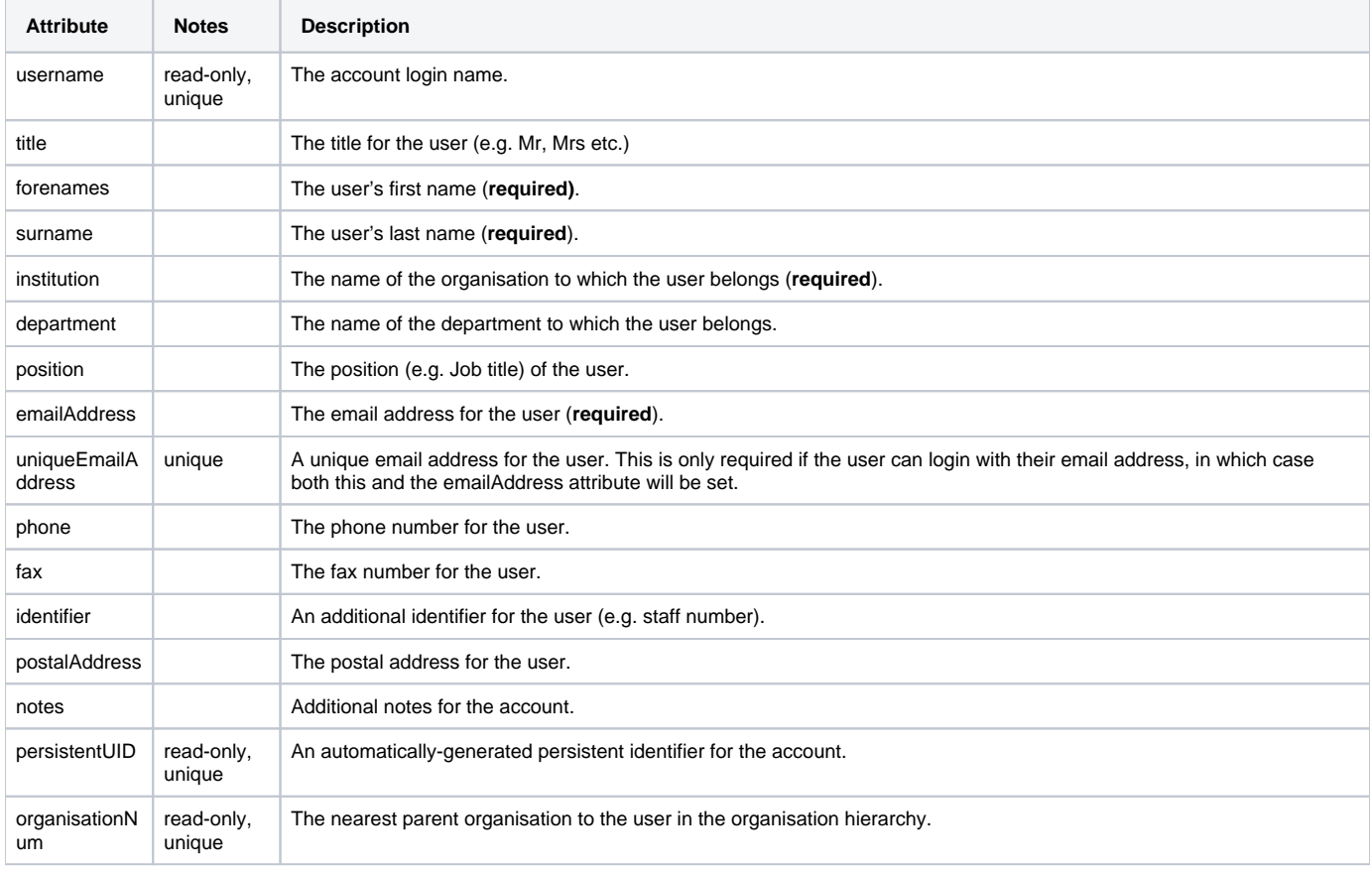

#### See also:

- [API overview](https://docs.openathens.net/display/MD/API+overview)
- [Authenticating to the API](https://docs.openathens.net/display/MD/Authenticating+to+the+API)
- [API entry-point](https://docs.openathens.net/display/MD/API+entry-point)
- [Fetching attribute schemas via the API](#page-0-0)
- [Fetching organisations via the API](https://docs.openathens.net/display/MD/Fetching+organisations+via+the+API)
- [Fetching Groups via the API](https://docs.openathens.net/display/MD/Fetching+Groups+via+the+API)
- [Account management via the API](https://docs.openathens.net/display/MD/Account+management+via+the+API)
- [API bulk operations](https://docs.openathens.net/display/MD/API+bulk+operations)
- [Fetching available service providers via the API](https://docs.openathens.net/display/MD/Fetching+available+service+providers+via+the+API)
- [Generating authentication tokens for end-users via the API](https://docs.openathens.net/display/MD/Generating+authentication+tokens+for+end-users+via+the+API)
- [API usage examples](https://docs.openathens.net/display/MD/API+usage+examples)